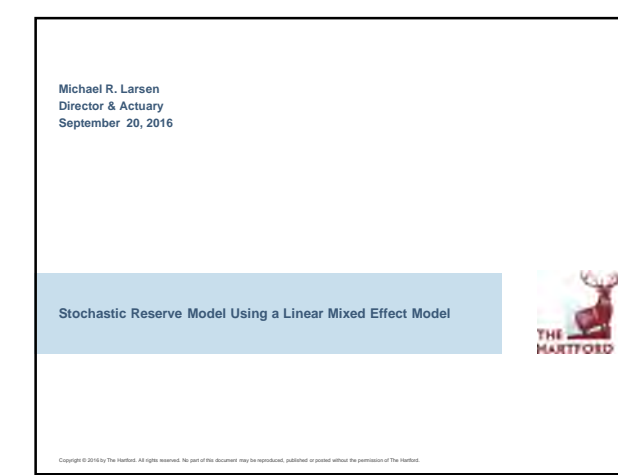

# **Agenda**

- Why use a Mixed Model?
	- Reserve Modeling Problem
	- Mixed Model Description
	- Mixed Model Application to Reserve Model
- Stochastic Reserve Model Example
	- Analysis Flow Chart
	- Data Description
	- Exploratory Analysis
	- Model Using SAS PROC MIXED
	- Residual Review
	- Construction of Reserve Distribution

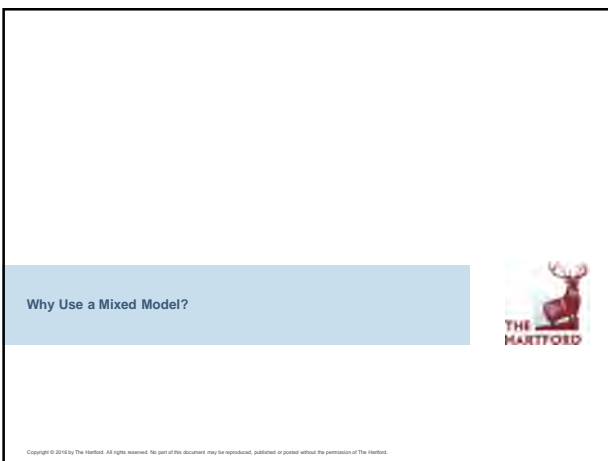

Copyright © 2016 by The Hartford. All rights reserved. No part of this document may be reproduced, published or posted without the permission of The Hartford. 2

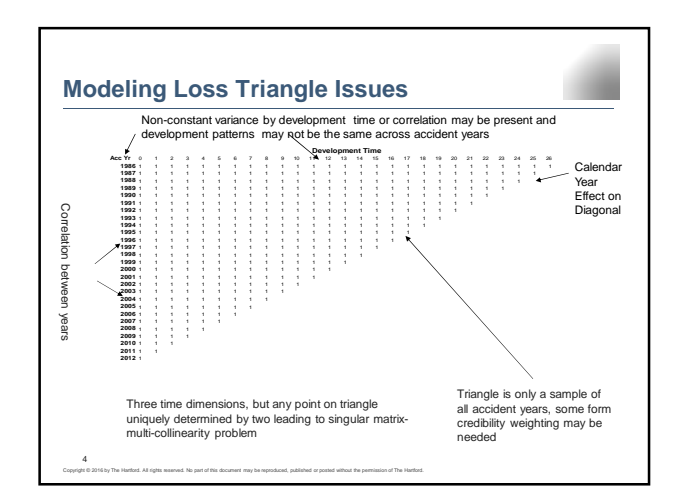

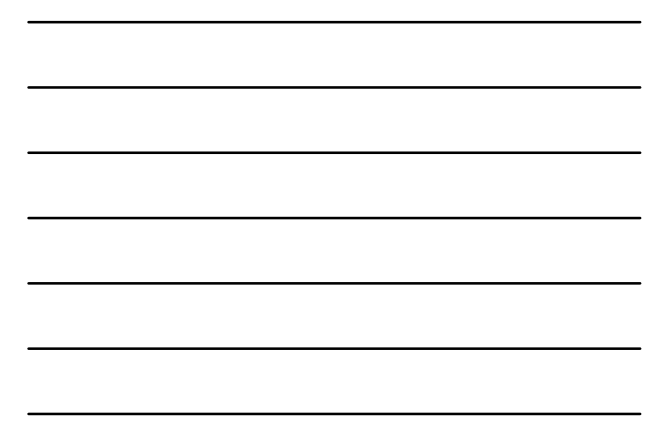

## **What is a Mixed Model?**

- Generalized Linear Model with added features
- Includes Fixed & Random effects
	- Fixed effect completely contains all possible variable levels
	- Random effect recognizes one has a sample of possible values for a variable
- Uses Two Covariance Matrixes
	- Fixed & Random each have own matrix (matrices are interconnected
	- with each other ) – Iterative approach to solve: freeze one and optimize other until
- convergence • Matrix structure options

5

- Error Correlation options
- Variance Modeling options
- 

Copyright © 2016 by The Hartford. All rights reserved. No part of this document may be reproduced, published or posted without the permission of The Hartford.

# **Mixed Model Features Applied to Reserving**

- Fixed & Random effects
	- Random Effects designation induces credibility weighting
	- Classifying accident year as random effect eliminates multi-collinearity
	- Interaction and nested effects available to handle changing patterns
	- Interaction with Random Effects induces credibility weighted result
- Covariance Matrixes
	- Iterative solution automatically blends variance modeling with mean estimates by development, calendar and accident year effects
	- Range of options for variance modeling by development period – Range of options for correlation in errors by time
	-

6

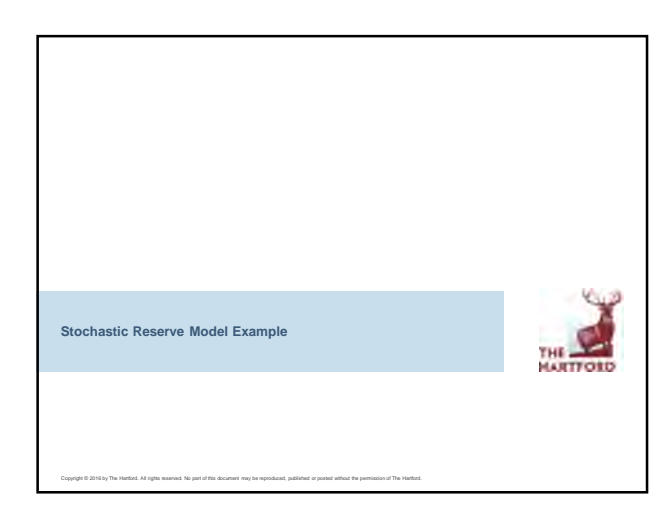

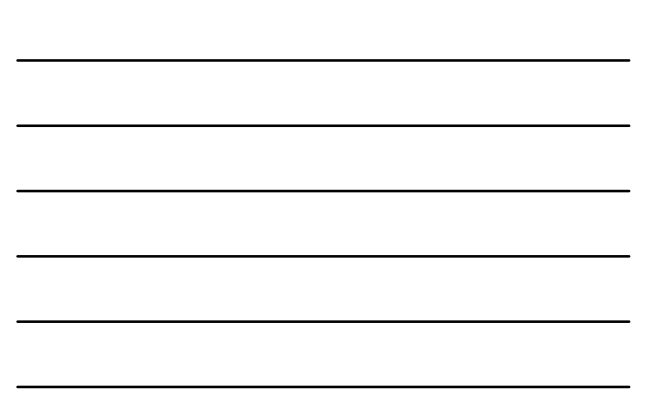

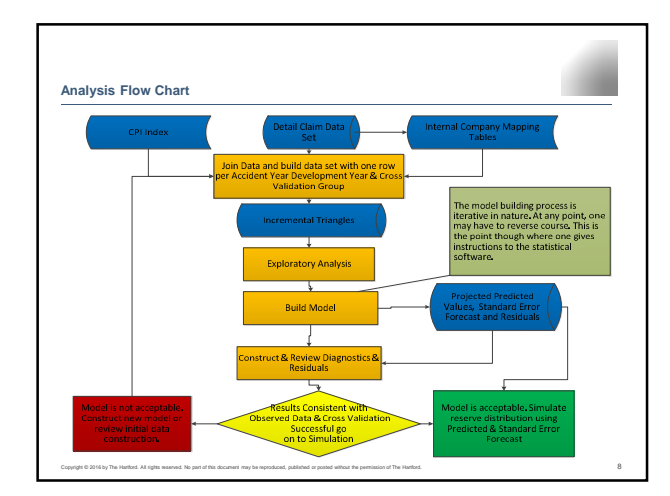

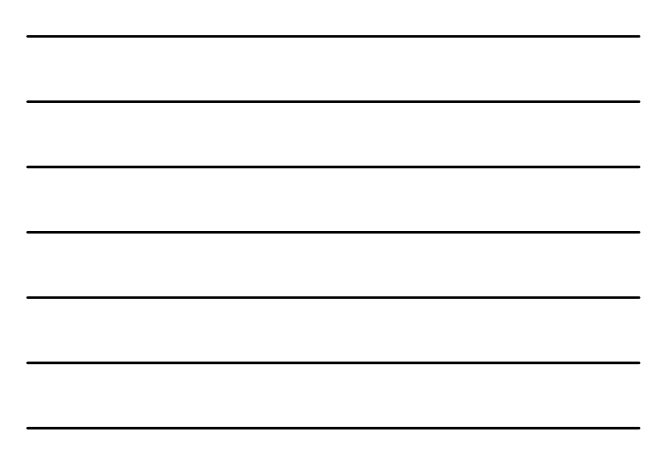

### **Data Description**

# Data Transformation

- Incremental Dollars to reduce correlation
- Normalize data to remove known trends
- 
- 
- Exposure: Created Counts by accident year Constant Dollars: CPI by calendar year Natural log transform to move data to lognormal scale and model as Normal distribution
- Insert small value for missing
- observations • Assign claims to cross validation groups
- Model Description

Copyright © 2016 by The Hartford. All rights reserved. No part of this document may be reproduced, published or posted without the permission of The Hartford. 9

- 
- Three explanatory variables:<br>
Calendar time<br>
Development Year<br>
Explanatory variable categories:<br>
Fixed Effects<br>
Calendar Time<br>
Development Year<br>
Accident Year<br>
Random Effect<br>
Accident year<br>
Accident y
	-

- 
- Dependent Variables – Sigma: Log-Linear Dispersion – Mu: Linear Mixed Model prediction
	-

3

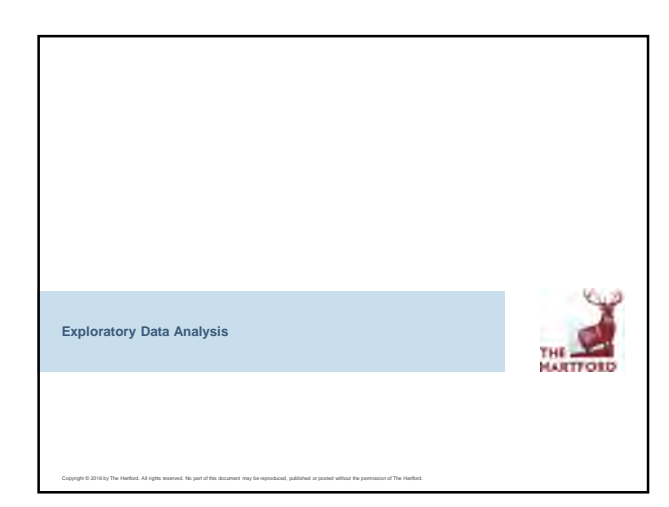

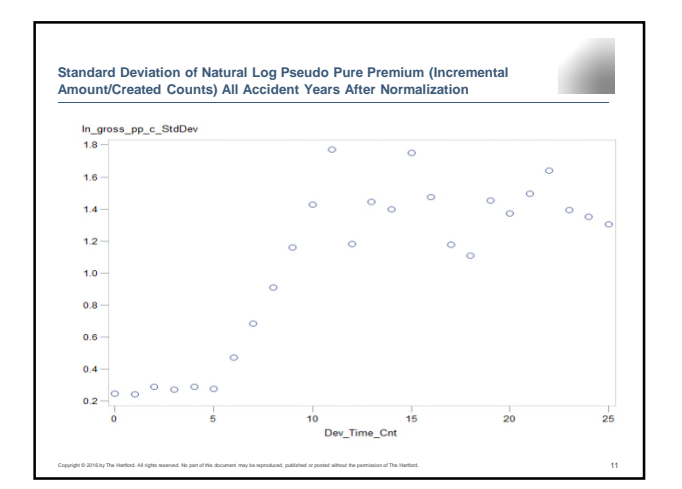

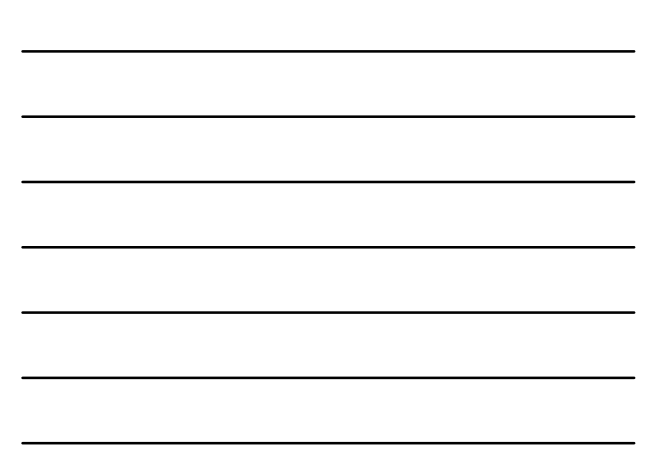

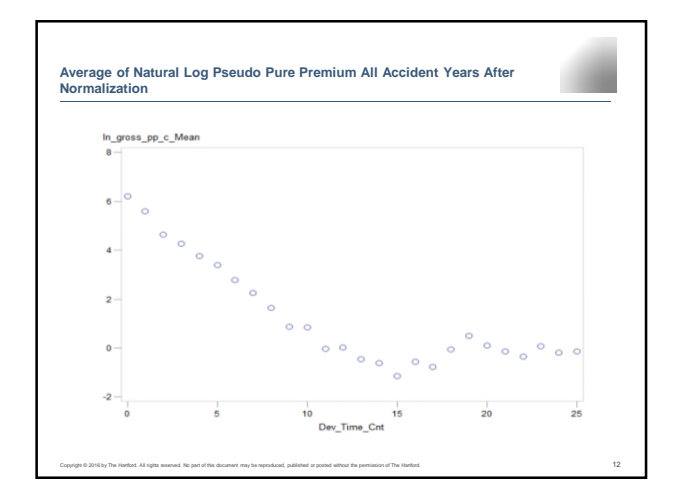

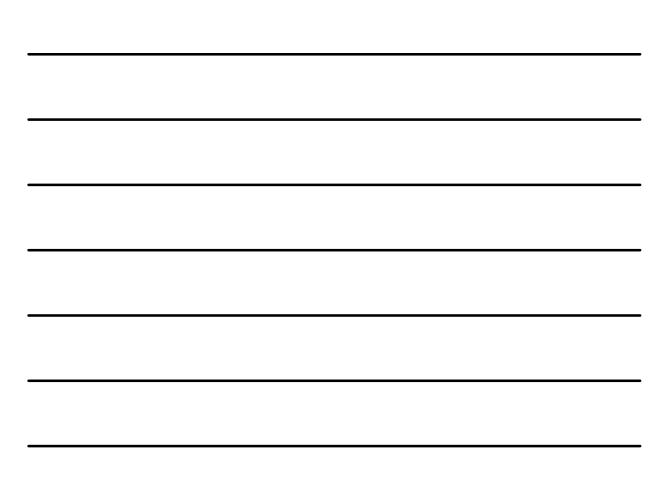

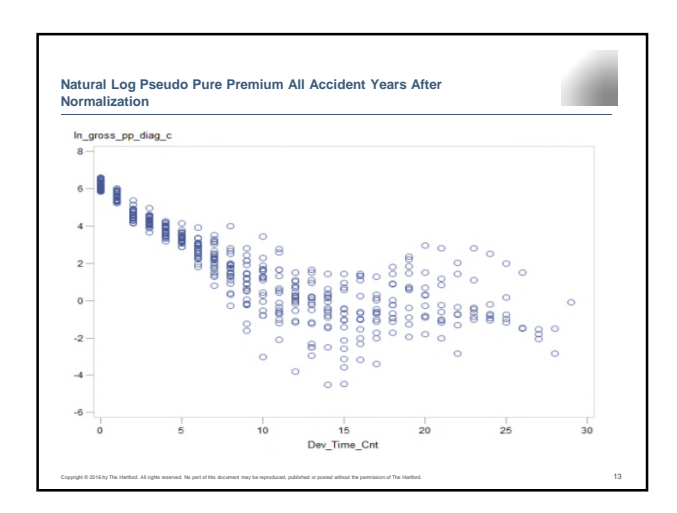

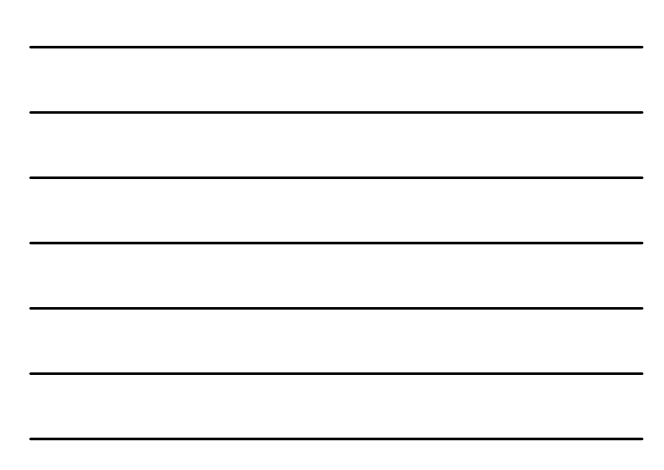

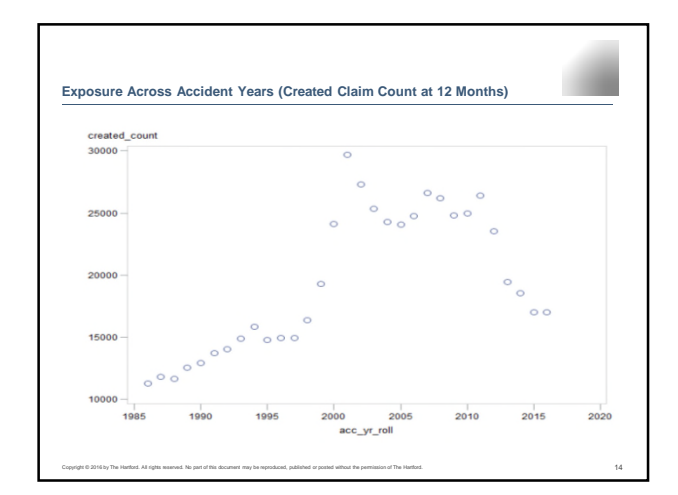

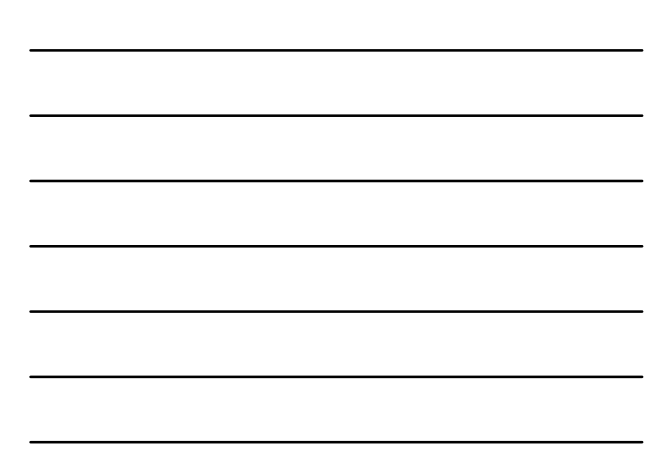

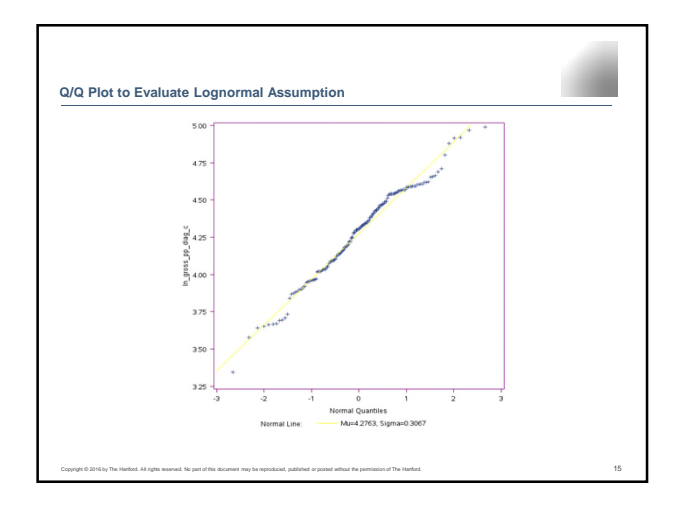

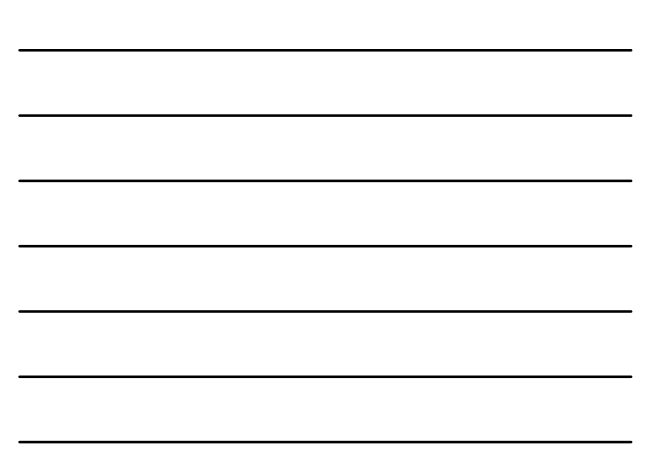

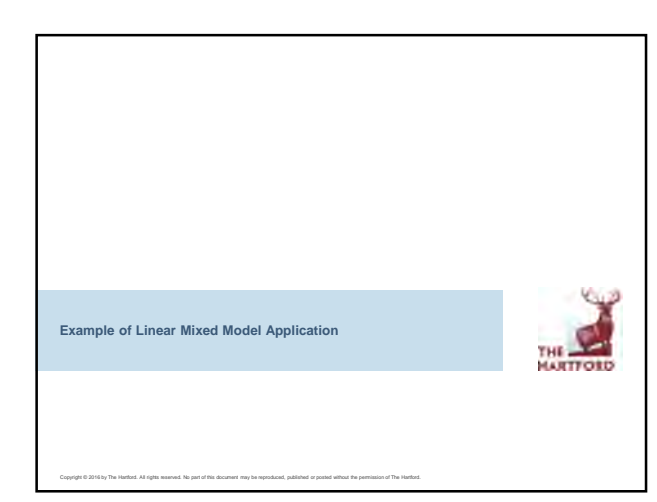

### **Model Structure**

- Mean Predicted Pure Premium • Graphs indicate three time periods for development years:
	- Categorical type effect first three time periods (C\_Dev\_Time\_2)
	- A quadratic effect for time periods 3 through 10 with spline at age 10 (C\_Dev\_Time\_10)
	- Smaller slope after time 10 to ultimate (spline with Dev\_Time\_Cnt)
- Shift in accident years after 2005
- Cal\_yr\_time included as continuous variable: (calendar year –first calendar year in data)

Copyright © 2016 by The Hartford. All rights reserved. No part of this document may be reproduced, published or posted without the permission of The Hartford. 17

- Standard Error for Pure Premium • Small standard error initially
- Increase in standard error stops at about age 10
- Model using log-linear dispersion approach: – Residual \*exp(C\_Dev\_Time\_10)
- Include accident year random effect variance
- No correlation effect

.

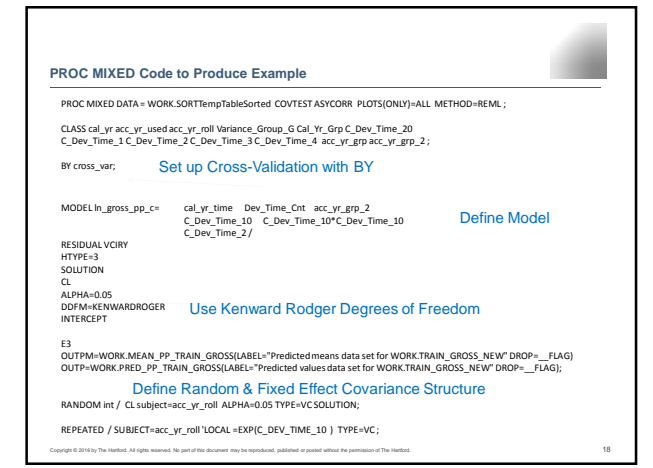

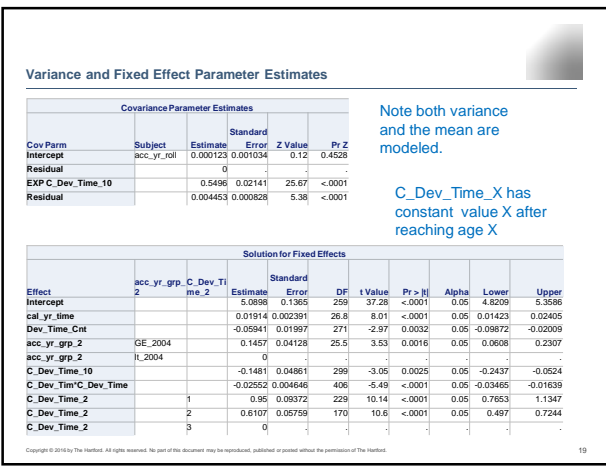

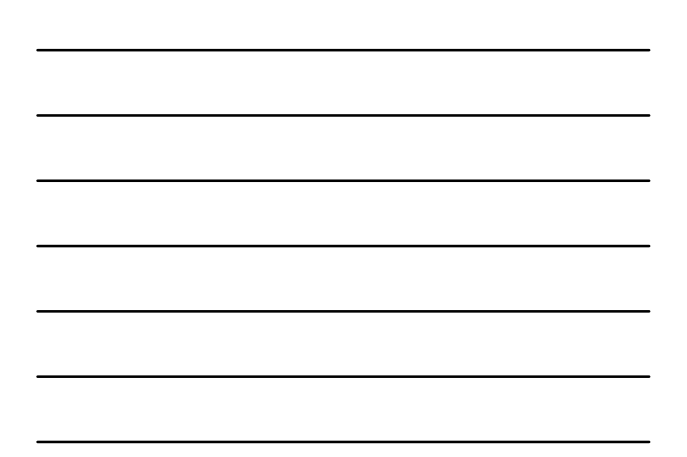

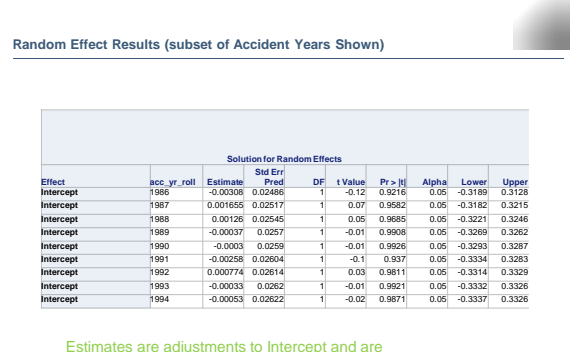

Estimates are adjustments to Intercept and are credibility weighted using what actuaries would call least squares credibility.

Copyright © 2016 by The Hartford. All rights reserved. No part of this document may be reproduced, published or posted without the permission of The Hartford. 20

# **Diagnostics & Residual Review**

**Standard Diagnostics** 

- Are residuals roughly Normal? (Can we safely use the t & F tests?)
- Have we dealt with non-constant variance successfully? (residuals vs. predicted chart)
- Are there variables which should be dropped? Type 3 tests
- Residual & Expected Dollar Graph Review
- Are residuals roughly centered around zero for three time dimensions?
- Are incremental dollars actual vs. predicted roughly in synch?
- Do projected dollars look plausible?

Copyright © 2016 by The Hartford. All rights reserved. No part of this document may be reproduced, published or posted without the permission of The Hartford. 21

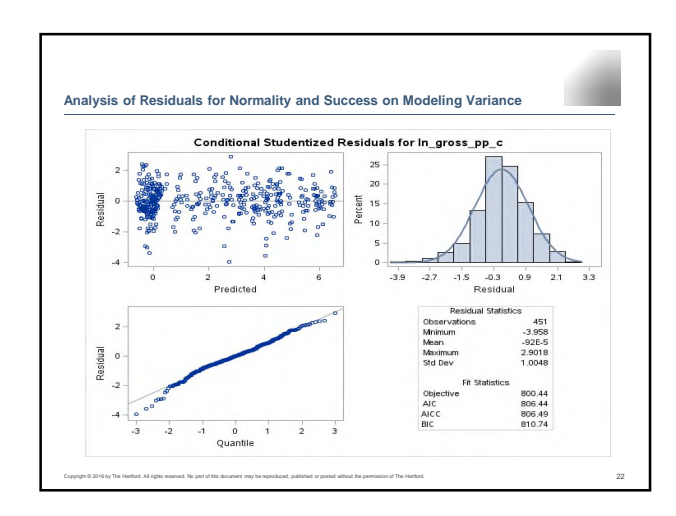

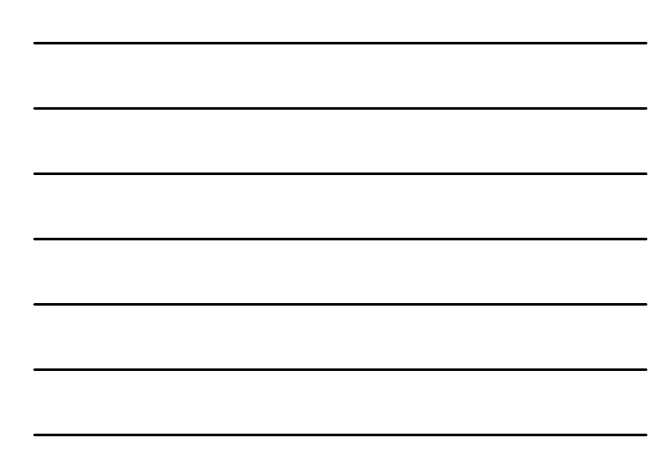

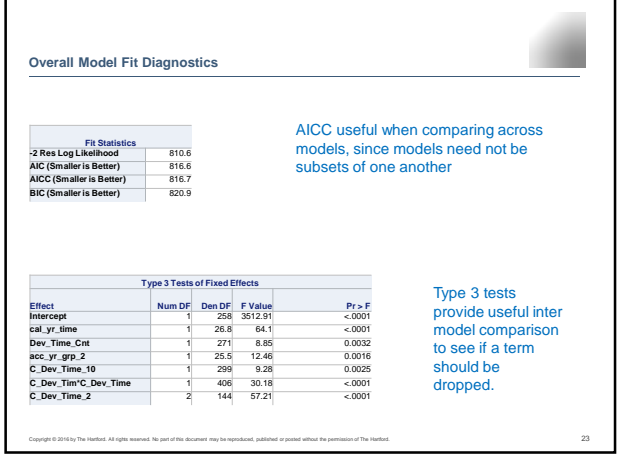

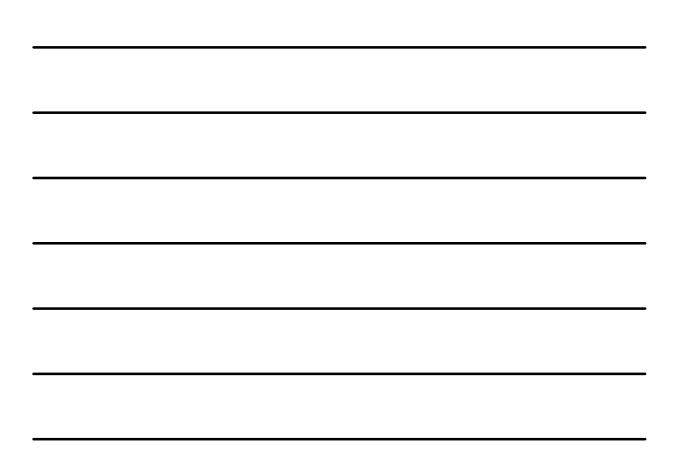

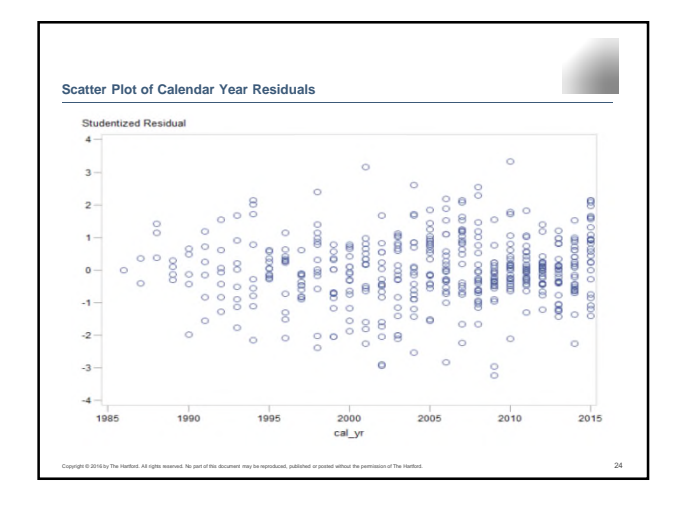

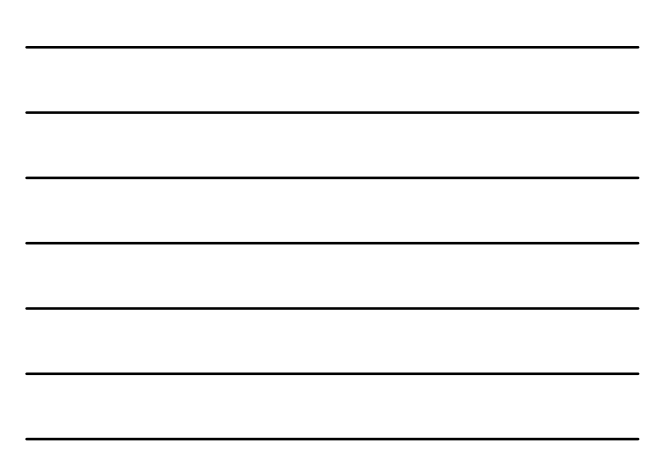

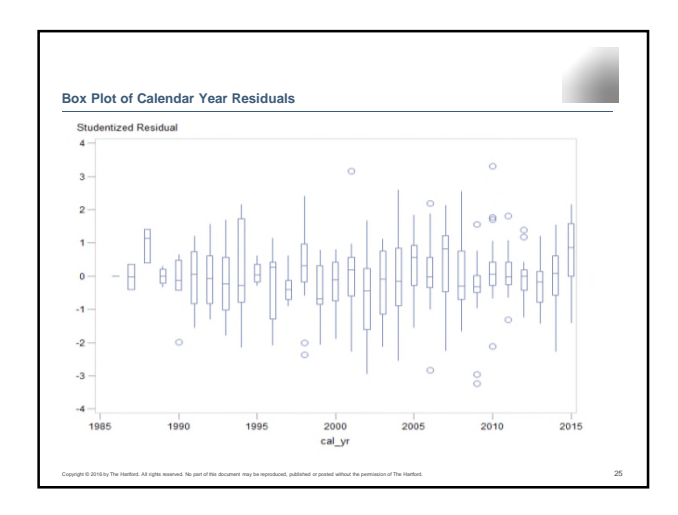

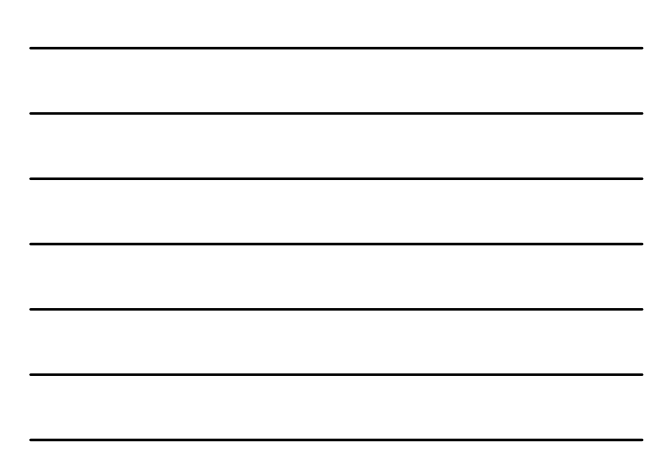

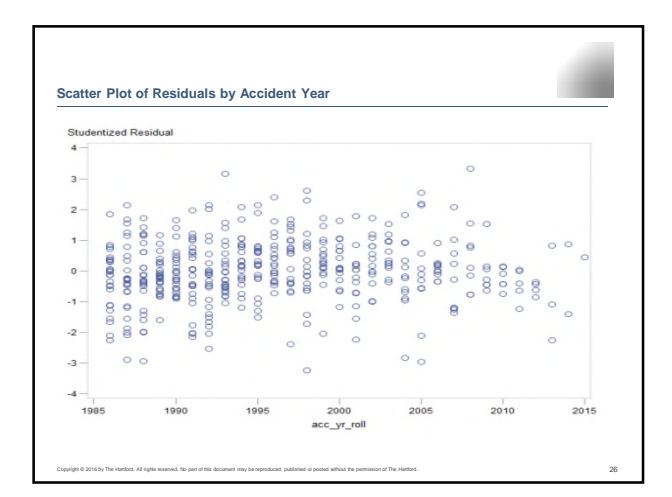

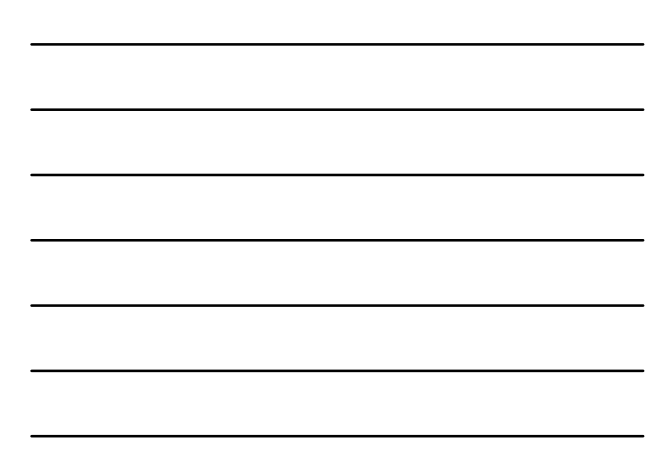

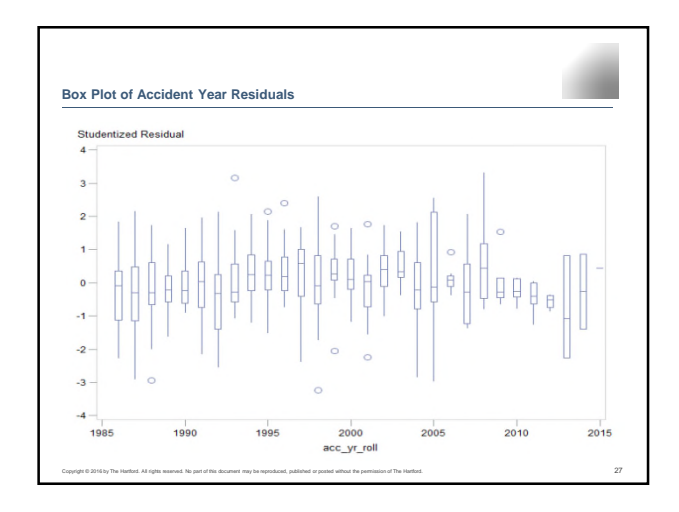

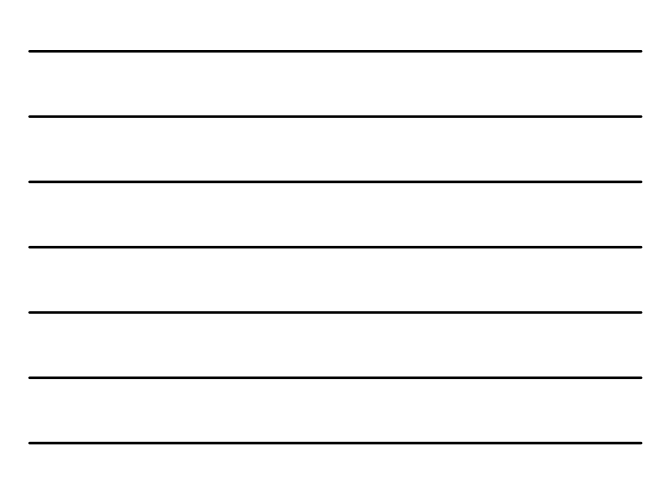

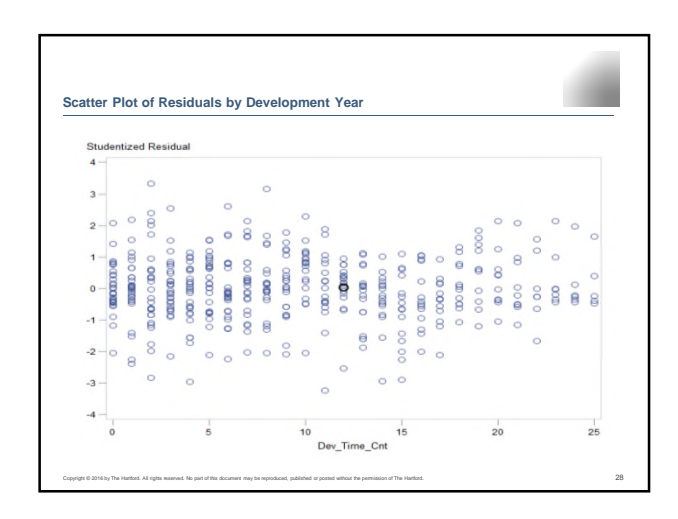

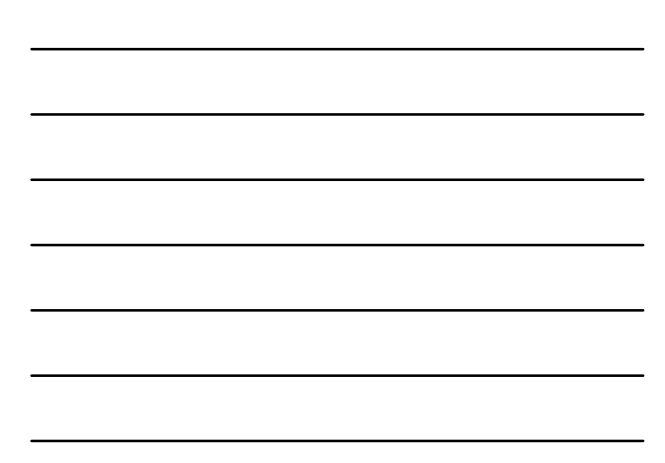

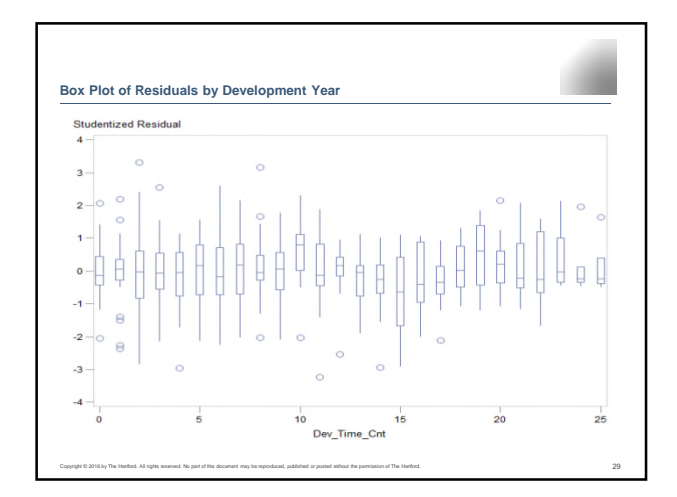

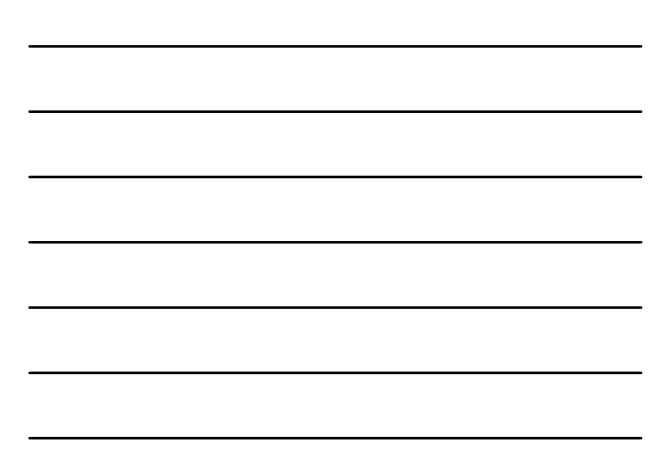

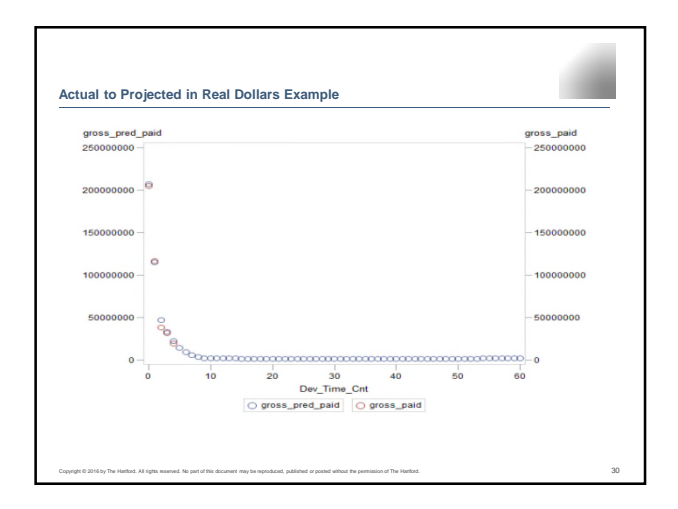

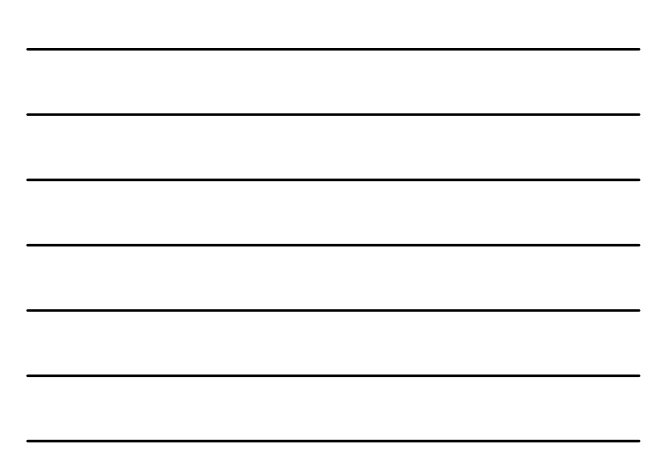

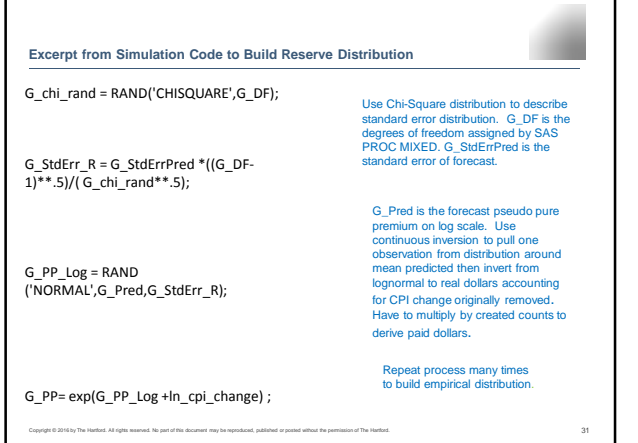

Copyright © 2016 by The Hartford. All rights reserved. No part of this document may be reproduced, published or posted without the permission of The Hartford. 31

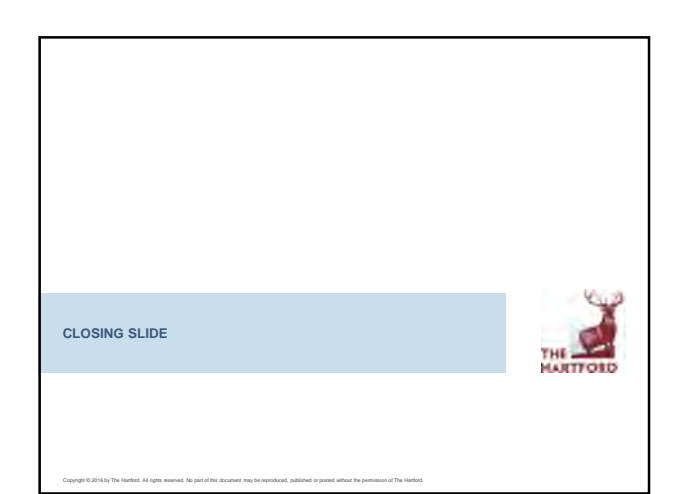

### **Conclusion**

- Reserve models differ from class plan models
	- Typically, variance is not a simple function of the mean and is not constant
	- Easy to over fit ( need cross validation)
	- Forecast error may indicate simpler model is better
- Software has improved
- Numerous Mixed Model textbooks (with examples included)
- CAS has published articles on regression models applied to reserving

Copyright © 2016 by The Hartford. All rights reserved. No part of this document may be reproduced, published or posted without the permission of The Hartford. 33

• You can do this

## **Acknowledgment**

• "Best Estimate for Reserves", Casualty Actuarial Society Forum Casualty Actuarial Society - Arlington, Virginia,1998: Fall, Pages 1-54, Ben Zehnwirth

 $\sim$ 

- "Stochastic Loss Reserving Models Using Generalized Linear Models", Casualty Actuarial Society Monograph Series Number 3, 2016, Taylor, Greg and McGuire, Graine
- "Hierarchical Growth Curve Models for Loss Reserving", Casualty Actuarial Society Forum Casualty Actuarial Society Arlington, Virginia, 2008: Fall, Pages 146-173, James C. Guszcza
- SAS for Mixed Models (Second Edition), SAS Institute Inc., 2006, Littell, Ramon, C.
- Generalized, Linear and Mixed Models, John Wiley & Sons, 2008, McCullough, Charles E.
- Generalized Linear Mixed Models Modern Concepts Methods and Applications, Chapman & Hall/ CRC Texts in Statistical Science, 2012, Stroup, Walter, W.

Copyright Copyright Copyright Copyright Copyright Copyright Copyright Copyright Copyright Copyright Copyright Copyright Copyright Copyright Copyright Copyright Copyright Copyright Copyright Copyright Copyright Copyright Co